Северное управление министерства образования и науки Самарской области государственное бюджетное общеобразовательное учреждение средняя общеобразовательная школа №2 п.г.т.Суходол муниципального района Сергиевский Самарской области

Рассмотрено на заседании методического совета протокол №1 от 30 августа 2022г

**«УТВЕРЖДАЮ»** Директор школы ГБОУ СОШ №2 п.г.т.Суходол \_\_\_\_\_\_\_\_\_\_\_ А.П.Чичков от «30» августа 2022г.

.

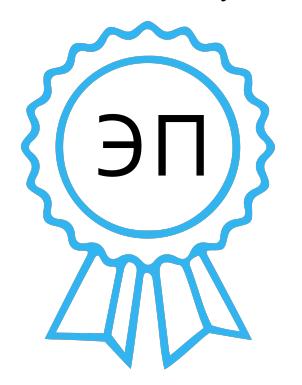

C=RU, O=ГБОУ СОШ №2 п.г.т. Суходол, CN=директор Чичков А. П., E=so\_su.school2\_sdol@sam ara.edu.ru 00b12348a5cc8106b6 2023.09.27 19:07:26+04'00'

# **Рабочая программа предпрофильного курса «Инженер в индустрии»**

9 класс Срок реализации – 11 часов

Форма реализации: очная с использованием дистанционных технологий

Автор составители:Ганюшин Андрей Александрович Учитель информатики

п.гт. Суходол, 2022 г.

## **ВИЗИТНАЯ КАРТОЧКА программы курса предпрофильной подготовки**

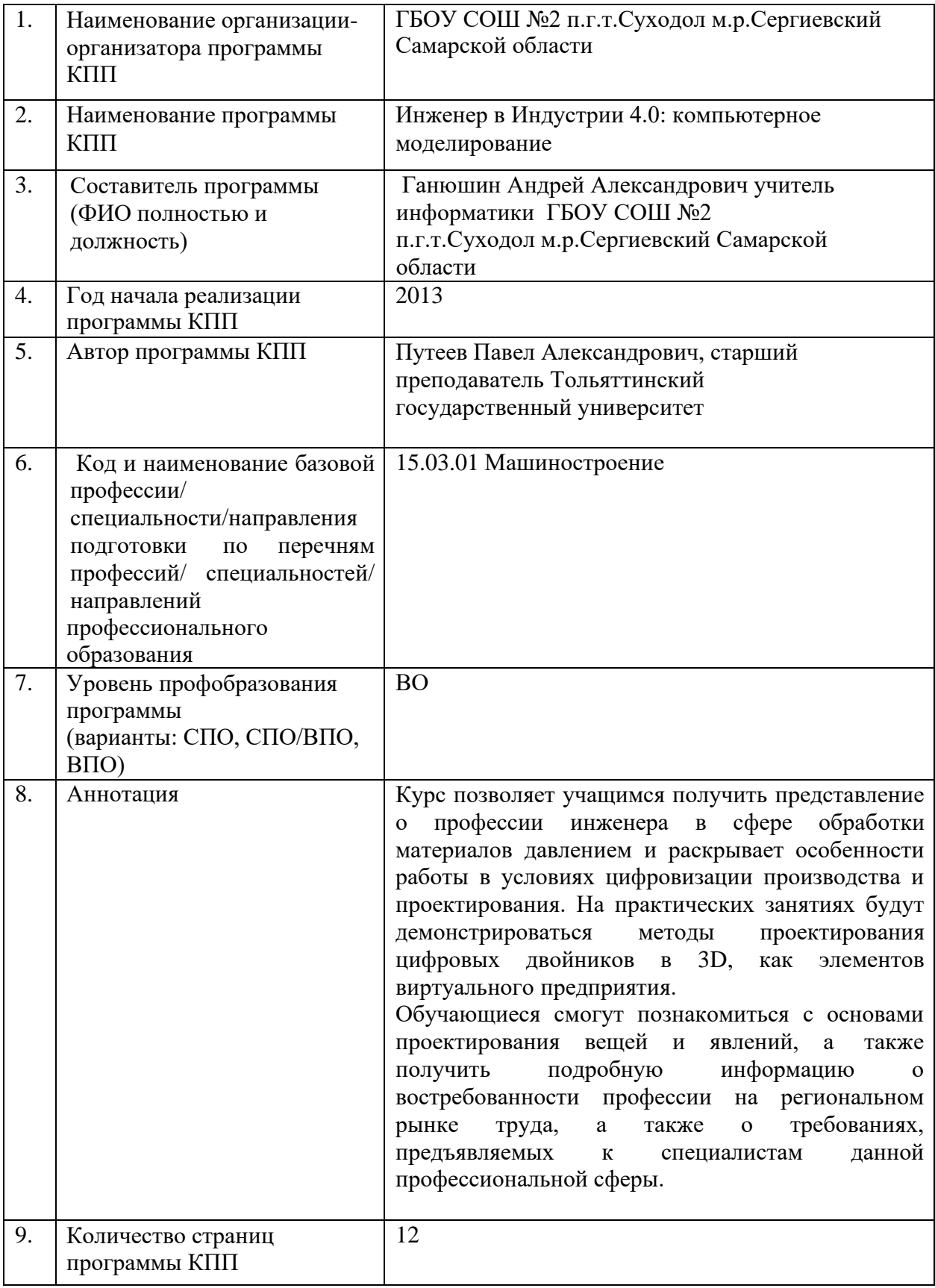

## **Таблица категорий учащихся по заболеваниям, для которых предназначена программа**

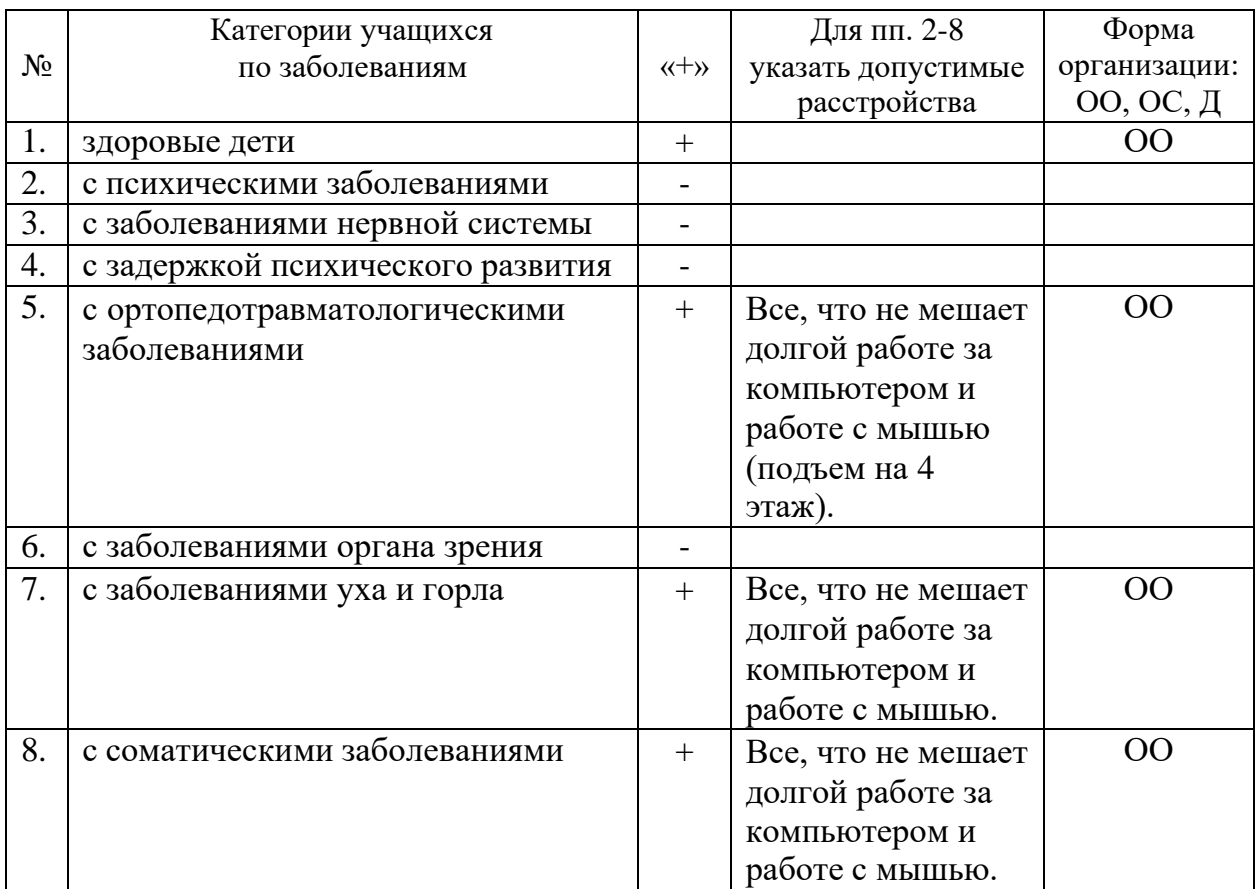

Северное управление министерства образования и науки Самарской области государственное бюджетное общеобразовательное учреждение Самарской области средняя общеобразовательная школа №2 п.г.т.Суходол муниципального района Сергиевский Самарской области

> **«УТВЕРЖДАЮ»** Директор школы ГБОУ СОШ №2 п.г.т.Суходол \_\_\_\_\_\_\_\_\_\_\_ А.П.Чичков от «30» августа 2022г.

> > .

## **Программа курса предпрофильной подготовки**

## **обучающихся 9 классов**

## **«ИНЖЕНЕР В ИНДУСТРИИ 4.0: КОМПЬЮТЕРНОЕ МОДЕЛИРОВАНИЕ»**

Срок реализации – 11 часов

Автор-составитель:

Ганюшин Андрей Александрович учитель информатики ГБОУ СОШ №2

#### **ПОЯСНИТЕЛЬНАЯ ЗАПИСКА**

#### **ВВОДНАЯ ЧАСТЬ.**

Предлагаемый курс разработан для учащихся 9 классов общеобразовательных организаций в рамках предпрофильной подготовки.

Курс позволяет обучающимися получить представление о значимости профессии инженера, о трендах новых запросов эпохи цифровизации, о сфере обработки материалов давлением и раскрывает особенности профессии в области применения в его работе современных информационных средств проектирования объектов и процессов, а также ознакомиться с особенностями профессиональной деятельности по всем направлениям и более подробно узнать о востребованности профессии и об области трудоустройства, какими профессиональными качествами и компетенциями должны обладать специалисты в области обработки материалов давлением.

Современный мир является динамически развивающимся. Данное явление является следствием научно-технического прогресса и эпохи Индустрии 4.0. Не проходит полугода, как создаются и выходят новые средства и методы цифровизации: 3D-печать, высокоскоростные вычисления и big data анализ, технологии виртуальной и дополненной реальности, цифровые двойники и предприятия, бионический дизайн и кибербезопасность, умные дома. Люди требуют быстрый ответ на свои потребительские запросы. Чем скорее предприятия или фирма сможет создать требующийся продукт, тем быстрее он попадет в руки конечного пользователя. Следовательно, человечество ищет инструменты создания вещей, которые позволят быстрее создавать новые полезные вещи. Появляются и новые вызовы: быстро представить товар или услугу под личные требования заказчика. Для этого в России уже действует федеральная программа «Цифровая экономика».

В настоящее время проектирование и дизайн вещей, предметов быта и хозяйства уже прочно перешли из реальной сферы жизни в виртуальную. Прежде, чем выпустить телефон, кружку или спутник, команда проектировщиков, инженеров, дизайнеров, моделлеров, аналитиков и эргономистов создают ее концепцию, проект. Задуманная вещь сначала виртуально создается на компьютере, с его же помощью она проходит проверку своих основных характеристик, после чего только начинается процесс ее изготовления из металлов, пластмасс, композитных материалов. Компьютерное моделирование позволяет избавиться от множества ошибок проектирования и производства, связанных с человеческим фактором и позволяет автоматизировать многие процессы.

Поэтому с 2011 года, когда была объявлена эпоха Индустрии 4.0, резко спрос на квалифицированные инженерные кадры, умеющие заниматься цифровизацией процессов на высшем уровне. Инженеры-технологи и конструкторы, которые глубоко изучают компьютерное моделирование, могут создавать целые виртуальные миры. Такие понятия, как цифровой двойник, виртуальная реальность, 3D-моделирование, компьютерный инженерный анализ, цифровой завод, бионический дизайн требуют глубокого изучения компьютерного моделирования для различных объектов и процессов.

Представленный курс дает представление о работе инженера в области обработки материалов давлением (ОМД) и предлагает общие сведения по трехмерному компьютерному моделированию элементов цифровых двойников. Среди множества перспективных профессий знаний по обработке материалов давлению необходимы для конструкторов средств робототехники и машиностроения. Профессия инженера ОМД, являющегося специалистом в компьютерном моделировании, позволяет выбирать любое из возможных направлений, например, организатор и сопроводитель проектов, инженертехнолог по металлам или пластмассовым изделиям, инженер-конструктор оснастки, оборудования, 3D-моделист, программист числового программного управления, специалист в сфере управления цифровым предприятием и многие другие направления.

Для освоения специальности необходимо обратить особое внимание на такие общеобразовательные предметы как математика, физика, информатика.

## **ЦЕЛИ И ЗАДАЧИ ПРОГРАММЫ КУРСА**

## *Цель программы курса:*

Формирование представления у учащихся основ профессиональной деятельности инженера в эпоху цифровизации и Индустрии 4.0 на примере компьютерного моделирования трехмерных моделей в специализированном программном обеспечении.

## *Задачи программы курса:*

- 1. Познакомить учащихся с трендами и основами работы инженера эпохи цифровизации;
- 2. Ознакомить учащихся с развитием моделирования элементов цифровых двойников в сферах 3D-проектирования и производства вещей;
- 3. Предоставить возможность учащимся в ходе выполнения практических заданий выполнить функции 3D-моделиста;

## **КРАТКОЕ СОДЕРЖАНИЕ ПРОГРАММЫ И ОСНОВАНИЕ ДЛЯ ОТБОРА СОДЕРЖАНИЯ.**

## *В содержание курса включены следующие виды знания:*

- основные понятия цифрового предприятия, цифровых двойников, тренды развития виртуальных производств;
- основные понятия получения изделий из металлов и пластмасс методами ОМД (листовая и объемная штамповка, литье полимеров под давлением);
- основные понятия и термины создания трехмерных моделей (твердотельное моделирование, эскизный подход, декомпозиция модели, тела трансляции вдоль двумерных объектов, сборки, рендеринг);
- базовые алгоритмы проектирования несложных трехмерных моделей (телапримитивы, сложные тела, булевы операции, анализ и синтез модели).

## *В содержании курса представлены следующие виды деятельности учащихся:*

- репродуктивная деятельность (моделирование и конструирование трехмерных моделей с применением компьютерных программ);
- проектная деятельность (выполнение практических работ, работа с раздаточным материалом);
- наблюдение за демонстрацией работы;
- слушание объяснений преподавателя.

## *Основанием для отбора содержания курса служат следующие критерии:*

- практическая значимость освоения процедур компьютерного 3D-моделированиявне зависимости от выбранной профессии учащегося;
- типичность полученных знаний по инжинирингу и трехмерному моделированию для любой инженерной специальности;
- универсальность изучаемых методик моделирования трехмерных объектов.

#### *Методы, формы и средства обучения*

• *методы и приемы:* проведение занятий будет происходить с использованием вводной лекции, беседы, демонстрацией виртуальных экспериментов, проведением практических работ с использованием программного обеспечения.

- *организационные формы:* групповые, коллективные формы, проектная деятельность (построение трехмерных моделей).
- *средства обучения:* мультимедийные, печатные, виртуальный эксперимент.

### **ОЖИДЕМЫЕ РЕЗУЛЬТАТЫ И ФОРМЫ КОНТРОЛЯ ОСВОЕНИЯ ПРОГРАММЫ КУРСА**

#### *В результате обучения обучающиеся будут знать (понимать):*

- применение профессиональной деятельности инженера по ОМД;
- современное состояние цифровизации инженерной работы;
- необходимость применения компьютерного моделирования на различных этапах жизненного цикла изделий;

#### *В результате обучения обучающиеся будут уметь:*

• создавать элементы цифровых двойников в виде трехмерных моделей;

#### *Форма контроля освоения курса:*

Формы текущего контроля: устный опрос, наблюдение за практической работой. Формы итогового контроля: проверка построения итоговой трехмерной модели, беседа о профессиональной деятельности инженера в эпоху Индустрии 4.0.

### **СПЕЦИФИКА ПРОГРАММЫ**

Количество участников одной группы не должно превышать 12 человек из-за использования 12 рабочих мест в аудитории автоматизированного проектирования.

Для практических занятий учащимся будет предоставлена лицензионная версия программного продукта для проектирования трехмерных моделей.

## **УЧЕБНО-ТЕМАТИЧЕСКИЙ ПЛАН**

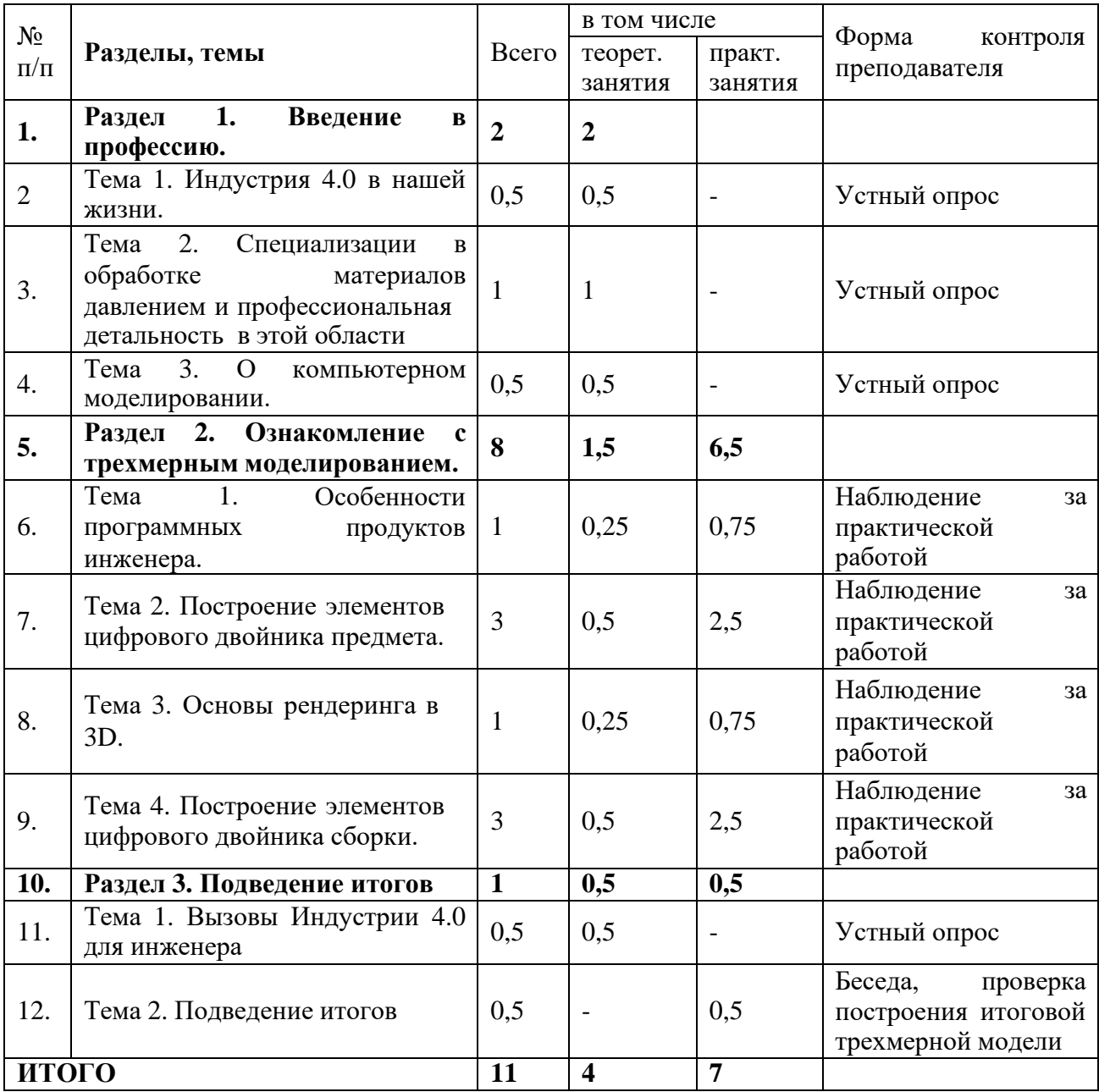

#### **ПРОГРАММА КУРСА**

#### **«Инженер в Индустрии 4.0: компьютерное моделирование»**

#### **Раздел 1. Введение в профессию (2 ч)**

#### **Тема 1. Индустрия 4.0 в нашей жизни (0,5 ч).**

Начало эпохи цифровизации в России и мире. Концепции цифрового пространства в производстве и быту. Элементы Индустрии 4.0: цифровые двойники, VR/AR, высокопроизводительные вычисления, бионический дизайн и пр.

*Форма занятия:* мультимедиа-лекция

Материально-технические средства: оборудованная аудитория, проектор.

#### **Тема 2. Специализации в обработке материалов давлением, и профессиональная детальность в этой области (1 ч).**

Роль инженера в развитии общества. Основы обработки материлов давлением: обработка металлов, полимеров, композитов. Применение ОМД в технологиях будущего и перспективные профессии. Профессиональные обязанности инженеров ОМД. Инженерыконструкторы, инженеры-технологи, автоматизация и робототехника в ОМД.

*Форма занятия:* мультимедиа-лекция

Материально-технические средства: оборудованная аудитория, проектор.

#### **Тема 3. О компьютерном моделировании (0,5 ч).**

Способы проектирования объектов. Понятие компьютерного моделирования и САПР. CAD/CAM/CAE. Преимущества использования САПР. Ознакомление с основными мировыми лидерами САПР.

*Форма занятия:* мультимедиа-лекция

Материально-технические средства: оборудованная аудитория, проектор.

#### **Раздел 2. Ознакомление с трехмерным моделированием (8 ч)**

#### **Тема 1. Особенности программных продуктов инженера (1 ч).**

Ознакомление с САПР NX 9.0. Понятие САПР.

Форма занятия: мультимедиа-лекция.

*Практическая работа №1 «Интерфейс NX»*. Работа заключается в изучении основных команд и интерфейса модуля «Моделирование» САПР NX 9.0: запуск программы, создание новых файлов, сохранение и закрытие.

*Форма занятия*: практическое занятие за компьютером

Материально-технические средства: оборудованная аудитория, рабочая станция

#### **Тема 2. Построение элементов цифрового двойника (3 ч).**

Ознакомление с основами трехмерного моделирования в NX. Создание примитивов. Создание Эскизов. Создание моделей на основе эскизов.

*Форма занятия:* мультимедиа-лекция, проектор.

*Практическая работа №2 «Создание модели предмета»*. Работа заключается в создании модели детали, предложенной в раздаточном материале.

*Форма занятия:* практическое занятие за компьютером.

Материально-технические средства: оборудованная аудитория, рабочая станция

#### **Тема 3. Основы рендеринга в 3D (1 ч).**

Ознакомление с визуальными свойствами объектов в NX. Задание материала, его настройка. Фотореалистика.

Форма занятия: мультимедиа-лекция, проектор.

*Практическая работа №3 «Окрашивание модели и получения изображения»*. Задание цвета и материала модели, получение фотореалистичного изображения на основе модели.

*Форма занятия:* практическое занятие за компьютером

Материально-технические средства: оборудованная аудитория, рабочая станция.

#### **Тема 4. Построение элементов цифрового двойника сборки (3 ч).**

Ознакомление с понятием сборок в NX. Модуль сборок. Создание сборок из файлов. Задание ограничений.

*Форма занятия:* мультимедиа-лекция, проектор.

*Практическая работа №4 «Создание сборки деталей»*. Создание сборочного файла из компонент на основе раздаточного материала.

*Форма занятия:* практическое занятие за компьютером

Материально-технические средства: оборудованная аудитория, рабочая станция.

#### **Раздел 3. Обобщающее занятие (1 ч)**

#### **Тема 1. Вызовы Индустрии 4.0 для инженера (0,5 ч).**

Обзор современного развития ОМД. Применение различных САПР в различных профессиях. Тренды развития цифровизации нашей жизни.

*Форма занятия:* мультимедиа-лекция

Материально-технические средства: оборудованная аудитория, проектор.

#### **Тема 2. Подведение итогов (0,5 ч).**

Обсуждение курса, мнения по пройденному материалу, пожелания. *Форма занятия:* беседа, проверка построения итоговой трехмерной модели. Материально-техническая база: оборудованная аудитория.

## **МАТЕРИАЛЬНО-ТЕХНИЧЕСКОЕ И ИНФОРМАЦИОННОЕ ОБЕСПЕЧЕНИЕ**

- 1. Специализированные помещения: компьютерный класс.
- 2. Перечень образовательного программного обеспечения: Siemens NX9.0, договор 376/2015 от 24.02.2015, бессрочный.
- 3. Перечень мультимедиа-разработок:
	- набор презентаций и видео («История ОМД», «Основные операции изготовления листовых тел», «Основные операции изготовления объемных изделий», «Обработка полимеров», «Робототехника и автоматизация в ОМД», «САПР в ОМД»).
- 4. Перечень практических работ:
	- №1. Интерфейс NX.
	- №2. Создание модели предмета.
	- №3. Окрашивание модели и получения изображения.
	- №4. Создание сборки деталей.
- 5. Перечень необходимого оборудования:
	- Доска ученическая
		- Стол 18 шт.
		- $C$ тул 27 шт.
		- Системный блок 12 шт.
		- Монитор  $-12$  шт.
		- Экран для проектора, настенный 1шт.
	- Проектор  $1 \text{m}$ .
- 6. Дидактические материалы
	- раздаточный материал (карточки) для практических работ.

#### **Список литературы**

Для преподавателя:

- Основы автоматизированного проектирования [Электронный ресурс] : учебник / под ред. А. П. Карпенко . - Москва : ИНФРА-М, 2015. - 329 с. : ил. - (Высшее образование. Бакалавриат). - ISBN 978-5-16-010213-9.
- Акулович Л. М. Основы автоматизированного проектирования технологических процессов в машиностроении [Электронный ресурс] : учеб. пособие / Л. М. Акулович, В. К. Шелег. - Минск : Новое знание ; Москва : ИНФРА-М, 2016. - 488 с. : ил. - (Высшее образование). - ISBN 978- 985-475-484-0. - ISBN 978-5-16-009917-0.
- Компьютерная графика в САПР [Электронный ресурс] : учеб. пособие / А. В. Приемышев [и др.]. - Санкт-Петербург : Лань, 2017. - 196 с. : ил. - (Учебники для вузов. Специальная литература). - ISBN 978-5-8114-2284-

Для учащихся:

- Основы автоматизированного проектирования [Электронный ресурс] : учебник / под ред. А. П. Карпенко . - Москва : ИНФРА-М, 2015. - 329 с. : ил. - (Высшее образование. Бакалавриат). - ISBN 978-5-16-010213-9.
- Акулович Л. М. Основы автоматизированного проектирования технологических процессов в машиностроении [Электронный ресурс] : учеб. пособие / Л. М. Акулович, В. К. Шелег. - Минск : Новое знание ; Москва : ИНФРА-М, 2016. - 488 с. : ил. - (Высшее образование). - ISBN 978- 985-475-484-0. - ISBN 978-5-16-009917-0.
- Компьютерная графика в САПР [Электронный ресурс] : учеб. пособие / А. В. Приемышев [и др.]. - Санкт-Петербург : Лань, 2017. - 196 с. : ил. - (Учебники для вузов. Специальная литература). - ISBN 978-5-8114-2284-

## **ИНФОРМАЦИЯ ОБ АВТОРЕ ПРОГРАММЫ**

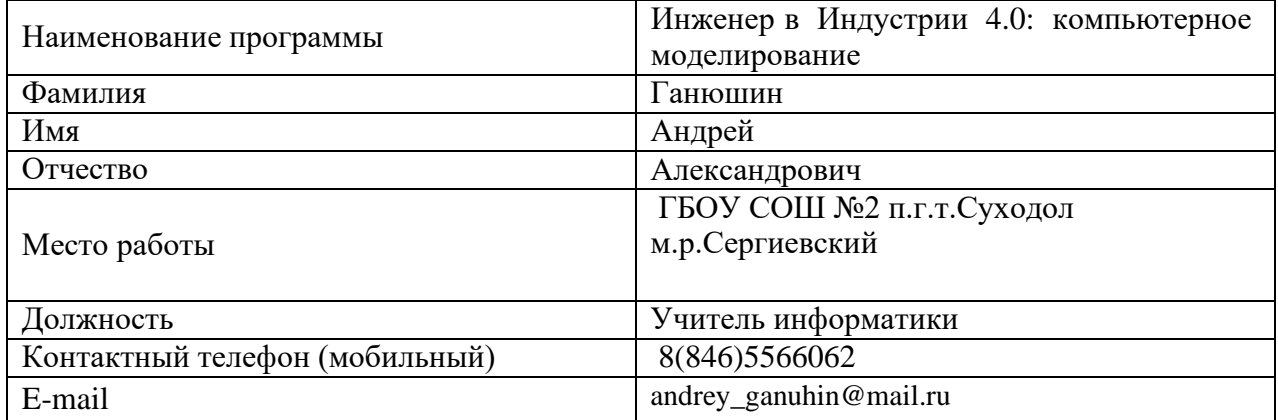

#### **АННОТАЦИЯ**

**Наименование программы:** «Инженер в Индустрии 4.0: компьютерное моделирование»

### **Наименование организации:** ГБОУ СОШ №2 п.г.т.Суходол м.р.Сергиевский

#### **Составитель программы:** Ганюшин Андрей Александрович

Курс предпрофильной подготовки «Инженер в Индустрии 4.0: компьютерное моделирование» позволяет учащимся получить представление о профессии инженера в сфере обработки материалов давлением и раскрывает особенности работы в условиях цифровизации производства и проектирования. На практических занятиях будут демонстрироваться методы проектирования цифровых двойников в 3D, как элементов виртуального предприятия.

Обучающиеся смогут познакомиться с основами проектирования вещей и явлений, а также получить подробную информацию о востребованности профессии на региональном рынке труда, а также о требованиях, предъявляемых к специалистам данной профессиональной сферы.